## **KUSTOMER + FLIP**

## **FLIP OVERVIEW**

- Flip replaces your IVR with an on-brand, 'Alexa'-like experience your customers love.
- Built specifically for commerce brands.
- We are a 30-person team of world-class Voice AI talent serving 150+ customers, including leading brands like UNTUCKit, Aviator Nation, and Brooklinen, and are backed by top venture capital firms.

## **SETTING UP OAUTH**

Setting up your Oauth with Flip couldn't be easier:

- 1. Ensure you've already installed the 'Flip CX' app in your Kustomer Portal
- 2. Login at portal.flipcx.com
- 3. Head to the **Configurations** tab located at the top of the portal
- 4. Click Helpdesk in the lefthand sidebar
- Select Kustomer for your Ticketing API Provider
- 6. Then click the **Setup Oauth** button, and "Connect Kustomer"
- 7. Sign into your Kustomer Instance if required
- 8. Click Authorize

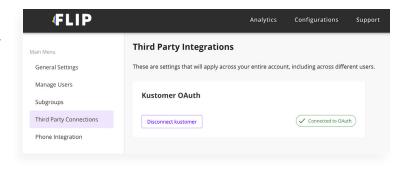

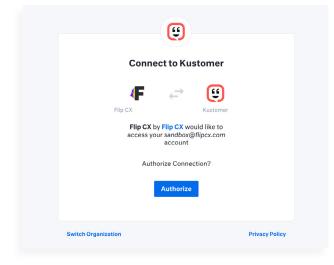

That's it! Kustomer and Flip are now linked.

Next, let's set up your ticketing settings.

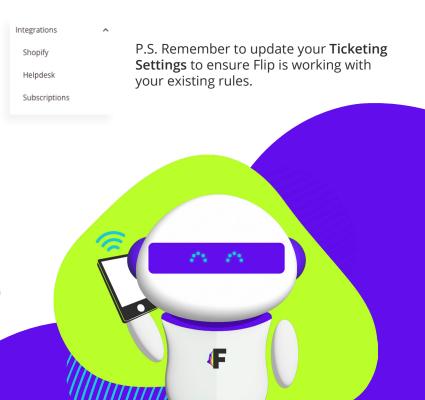

## **TICKETING SETTINGS**

- 1. On the Configurations menu, select Helpdesk.
- 2. Select when and what information you'd like to see in your Helpdesk. If for whatever reason we can't create a ticket, we'll send an email instead.
- 3. After that, watch us create tickets for your agents!

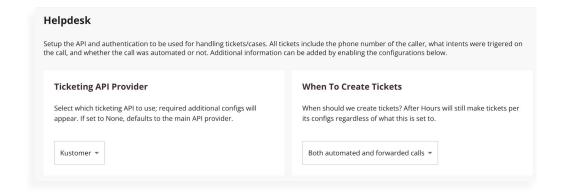

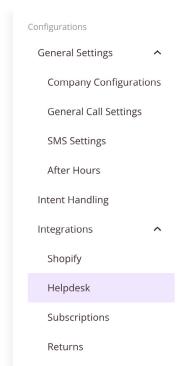

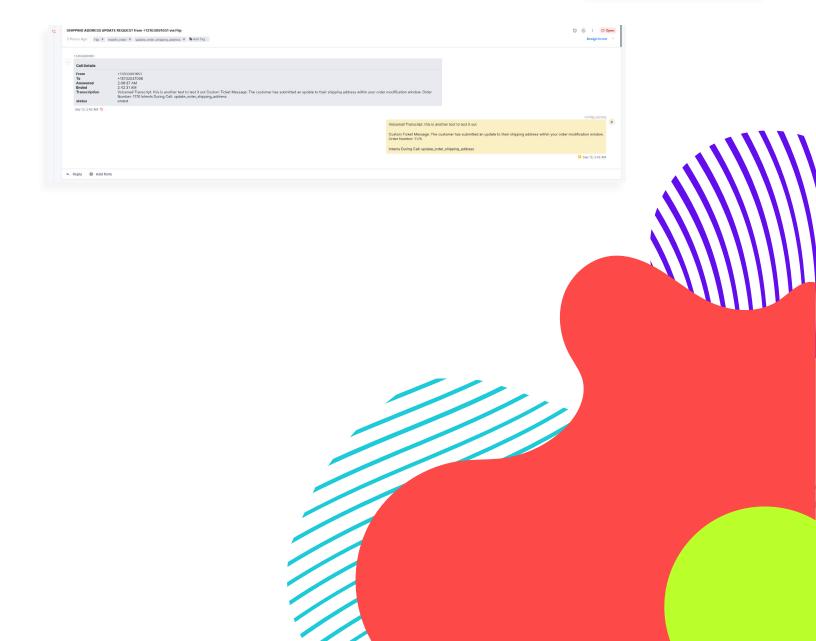